Page 1 of 5

Program/Change ECR #

**Change Description** 

### **Accounts Payable**

Accounts Payable 40371

The AP Invoice screen has been updated to use the CID Purchase Variance account as the default distribution account for new AP Invoices that aren't linked to Purchase Orders. Vendor specific distribution settings will still override the CID Maintenance Accounts settings.

#### **Accounts Receivable**

Pax A35 Terminals 39934

Adjutant now supports the Android based Pax Terminals (A35 and Aries 8) for credit card processing. A new version of the ChipRead3 program has been created to support the new terminals.

Programs\*\*:

ChipRead3

### Item Control (Inventory)

Packing Status Prompt 39870

New scanner Prompt 29 allows the user to scan their Production Work Order or their Packing list to see all lines on the order that have not yet been packed. The prompt will group by department and can be cycled through using the enter button.

This allows the user to see quickly whether they have bundled their job completely.

Please note, an update to the scanner version is needed. Please reach out to your consultant to make sure you are on the latest version.

Wiki Link: http://www.abiscorp.com/adjwiki/Barcode-Scanner-Prompt-29-Packing-Status.ashx

Wiki Link 2: http://www.abiscorp.com/AdjWiki/Prompt-List.ashx?NoRedirect=1

Programs\*\*:

VTERM782

Page 2 of 5

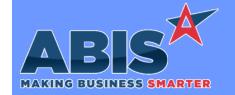

# Adjutant Desktop Release Notes Version 2207.2054

Program/Change

**Change Description** 

ECR #

### Item Control (Inventory)

Cycle Count 40354 A new 'Sel Zero Qty Changes' button has been added to the Completed Counts tab of the Cycle Count screen that will automatically select all lines where the Count Qty and the Comp. Qty are identical. This will allow users to quickly select and commit all counts where there was no variance between the on hand and the counted quantity.

Wiki Link: http://www.abiscorp.com/AdjWiki/CycleCount.ashx

### MBS/Roll Former Integration

Connex Integration 40376

A new checkbox (Disable ReOrder) has been added to the Connex Bundling screen that will prevent the grid from trying to auto-number bundles while quantities and bundle numbers are being changed.

## **Order Entry**

Sell Price Discount Minimums 40068 A new rule (MINPRICE) has been added to allow setting custom sell price discount minimums based on Item Commodity Codes. Two new security tokens (RFQ, S19 & SALESORDER, S20) have been added to allow specified users to bypass the discount percentage checks when adding new lines to Quotes and Sales Orders.

Wiki Link: https://www.abiscorp.com/AdjWiki/RULE-MINPRICE.ashx?

Rules\*\*: MINPRICE

#### Production

Printed: 07/18/22 08:33 AM

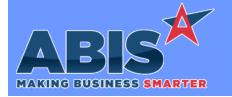

Program/Change

**Change Description** 

ECR#

#### **Production**

Prompt 45/46 40422 Record-lock checks have been added to Prompt 45 and Prompt 46 for both the PWO and the SO record.

When a PWO Line is scanned in Prompt 45 or 46, the scanner will check that the SO or the PWO are not being actively edited. If the SO or PWO are locked for editing, the scanner will display a message 'Unable to Lock PWO/SO' indicating that the scanner can't proceed until the SO or PWO are unlocked. The user currently editing or adding on the SO or PWO record must complete their edit in order to allow the scanner user to continue.

Conversely, while the scanner user is actively working a PWO line, the associated SO record and PWO record will be locked against edits until the scanner user completes the function on the scanner and releases the lock.

This enhancement has been added to help prevent allowing a user to complete an assembly on the scanner while the associated SO record is being edited, which can result in losing the update to the SO line's cost and weight information coming from the scanner assembly.

Programs\*\*: VTERM784

#### Quoting

Quote Master 40336 This change adds a setup option (RFQTIMERAM) that will copy the account manager on the quote instead of the salesperson when sending out the customer quote alerts set up in the Quote Timed Alerts (RFQTIMER) rule.

Wiki Link: http://www.abiscorp.com/adjwiki/rule-setup.ashx?HL=RFQTIMERAM

Wiki Link 2: http://www.abiscorp.com/AdjWiki/RULE-RFQTIMER.ashx

Setup Options\*\*: RFQTIMERAM Rules\*\*: RFQTIMER Programs\*\*: FOXPROCESS

Customer Quote 40400

The 'CC' button (previously located next to the Terms field has been removed from the Customer Quote screen. This button had no functionality for customer quote records and has been removed to avoid confusion.

### **Shipping Events (Logistics)**

Printed: 07/18/22 08:33 AM Page 3 of 5

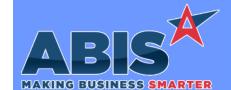

Page 4 of 5

Program/Change

**Change Description** 

ECR#

# **Shipping Events (Logistics)**

SE Post Load 40403 A new email template (SEPOST) can now be created to serve as the default email for Post Load Reports. The template currently only supports pulling data from the Shipping Event table.

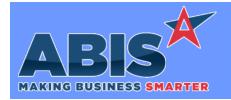

Program/Change ECR #

**Change Description** 

#### \*\* Additional information for the Setup Options, Rules, and Programs areas

**Setup Options:** 

Setup Options are system-wide controls that must be enabled/disabled in CID Maintenance. Some Setup Options will not display until the related application has been accessed. Contact your consultant for assistance with enablling/disabling Setup Options.

Rules:

Rules are added or updated in the Rule Maintenance screen. If you are not familiar with adding or updating Rule Maintenance headers or details, contact your consultant for assistance.

Programs:

Programs are system-level routines that must be updated manually by ABIS personnel. You must contact your consultant to coordinate updating the associated Program before taking advantage of the enhancement.

Program updates may require system downtime, or may be required to occur outside of business hours.

Total Number of Changes: 10